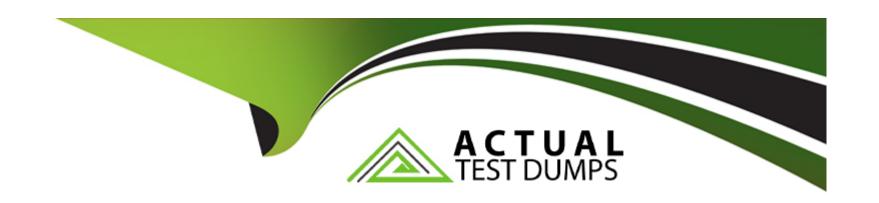

# Free Questions for SECRET-SEN by actualtestdumps

**Shared by Ray on 15-04-2024** 

For More Free Questions and Preparation Resources

**Check the Links on Last Page** 

### **Question Type:** MultipleChoice

In the event of a failover of the Vault server from the primary to the DR, which configuration option ensures that a CP will continue being able to refresh its cache?

### **Options:**

- A- Add the DR Vault IP address to the "Address" parameter in the file main\_appprovider.conf. .<version> found in the AppProviderConf safe.
- B- Add the IP address of the DR vault to the "Address" parameter in the file Vault.ini.file on the machine on which the CP is installed.
- C- In the Password Vault Web Access UI, add the IP address of the DR Vault in the Disaster Recovery section under Applications > Options.
- D- In the Conjur UI, add the IP address of the DR Vault in the Disaster Recovery section under Cluster Config > Credential Provider > Options.

#### **Answer:**

В

### **Question Type:** MultipleChoice

Followers are replications of the Leader configured for which purpose?

### **Options:**

- A- synchronous replication to ensure that there is always an up-to-date database
- B- asynchronous replication from the Leader which allows secret reads at scale
- C- asynchronous replication from the Leader with read/write operations capability
- D- synchronous replication to ensure high availability

### **Answer:**

В

## **Question 3**

**Question Type:** MultipleChoice

You are diagnosing this log entry:

From Conjur logs:

USERNAME\_MISSING failed to authenticate with authenticator authn-jwt service team-

a:webservice:conjur/

authn-jwt/jenkins-test: CONJ00087E Failed to fetch JWKS from

'https://jenkins.tst.acme.com/jwtauth/conjur

jwk-set'. Reason: '#<OpenSSL::SSL::SSLError:SSL\_connect returned=1 errno=o state=error:

certificate verify

failed (unable to get local issuer certificate)>'

Apr 25, 2022 11:35:06 AM FINE org.conjur.jenkins.jwauth.impl.JwtToken sign

Signing Token

Apr 25, 2022 11:35:07 AM FINE org.conjur.jenkins.api.ConjurAPI getAuthorizationToken

Authenticating with Conjur (JWT) authnPath=authn-jwt/jenkins-test

Apr 25, 2022 11:35:08 AM FINEST org.conjur.jenkins.api.ConjurAPI getAuthorizationToken

Conjur Authenticate response 401 – Unauthorized

Apr 25, 2022 11:35:08 AM FINE org.conjur.jenkins.credentials.CredentialsSupplier get

EXCEPTION: Credential Suplier => Error authenticating to Conjur [401 – Unauthorized

Given these errors, which problem is causing the breakdown?

#### **Options:**

A- The Jenkins certificate chain is not trusted by Conjur.

- B- The Conjur certificate chain is not trusted by Jenkins.
- C- The JWT sent by Jenkins does not match the Conjur host annotations.
- D- The Jenkins certificate is malformed and will not be trusted by Conjur.

#### **Answer:**

В

## **Question 4**

#### **Question Type:** MultipleChoice

You have a PowerShell script that is being used on 1000 workstations. It requires a Windows Domain credential that is currently hard coded in the script.

What is the simplest solution to remove that credential from the Script?

### **Options:**

- A- Modify the script to use the CLI SDK to fetch the secret at runtime using Credential Providers installed on each workstation.
- B- Modify the script to make a SOAP call to retrieve the secret from the Central Credential Provider.

- C- Modify the script to run on WebSphere using the Application Server Credential Provider to retrieve the secret.
- D- Use Conjur Summon to invoke the script and inject the secret at run time.

#### **Answer:**

D

## **Question 5**

**Question Type:** MultipleChoice

When an application is retrieving a credential from Conjur, the application authenticates to Follower

## **Options:**

A- Follower B receives the next request to retrieve the credential.

What happens next?

- A- The Coniur Token is stateless and Follower B is able to validate the Token and satisfy the request.
- B- The Coniur Token is stateful and Follower B is unable to validate the Token prompting the application to re-authenticate.
- C- The Coryur Token is stateless and Follower B redirects the request to Follower A to satisfy the request.

| Answer:                                                                                                    |                               |
|----------------------------------------------------------------------------------------------------|-------------------------------|
| A, A                                                                                                    |                               |
|                                                                                                    |                               |
| uestion 6                                                                                                    |                               |
| estion Type: MultipleChoice                                                                                    |                               |
|                                                                                                    |                               |
| A Kubernetes application attempting to authenticate to the Follower load balancer receives this error:         |                               |
| ERROR: 2024/10/30 06:07:08 authenticator.go:139: CAKC029E Received invalid response to certificate si code 401 | gning request. Reason: status |
| When checking the logs, you see this message:                                                                  |                               |
| authn-k8s/prd-cluster-01 is not enabled                                                                        |                               |
| How do you remediate the issue?                                                                                |                               |
|                                                                                                    |                               |
|                                                                                                    |                               |
| Options:                                                                                                    |                               |

- A- Check the info endpoint on each Follower behind the load balancer and enable the authenticator on the Follower.
- B- Modify conjur.conf in /opt/conjur/etc/authenticators addingthe authenticator webservice.
- C- A network issue is preventing the application from reaching the Follower; correct the issue and verity that it is resolved.
- D- Enable the authenticator in the UI > Webservices > Authenticators > Enable and enable the appropriate authenticator webservice.

#### **Answer:**

Α

## **Question 7**

**Question Type:** MultipleChoice

Which API endpoint can be used to discover secrets inside of Conjur?

### **Options:**

- A- Resources
- **B-** Roles
- **C-** Policies

| Answer:                                                            |                                                             |                              |      |  |
|--------------------------------------------------------------------|-------------------------------------------------------------|------------------------------|------|--|
| A                                                                  |                                                             |                              |      |  |
|                                                                    |                                                             |                              |      |  |
|                                                                    |                                                             |                              |      |  |
| <u>Question</u>                                                    |                                                             |                              |      |  |
| uestion Type: Mu                                                   | tipleChoice                                                 |                              |      |  |
|                                                                    | *                                                           |                              |      |  |
|                                                                    |                                                             |                              |      |  |
| Where can all the                                                  | self-signed/imported certifi                                | cates he found in Con        | iur? |  |
| Where can all the                                                  | self-signed/imported certifi                                | cates be found in Con        | iur? |  |
| Where can all the                                                  | self-signed/imported certifi                                | cates be found in Con        | iur? |  |
| Where can all the                                                  | self-signed/imported certifi                                | cates be found in Con        | jur? |  |
| Where can all the                                                  | self-signed/imported certifi                                | cates be found in Con        | iur? |  |
|                                                                    | self-signed/imported certifi                                | cates be found in Con        | iur? |  |
| Options:                                                           |                                                             |                              | jur? |  |
| Options:                                                           | self-signed/imported certifi                                |                              | jur? |  |
| Options:  A- /opt/conjur/eto                                       |                                                             | ers                          | iur? |  |
| Options:  A- /opt/conjur/etc  B- /opt/conjur/ce                    | /ssl from the Conjur contain                                | ers<br>ntainers              | iur? |  |
| Options:  A- /opt/conjur/etc  B- /opt/conjur/ce  C- /opt/cyberark/ | ssl from the Conjur contair                                 | ers<br>ntainers<br>ontainers | iur? |  |
| Options:  A- /opt/conjur/etc  B- /opt/conjur/ce  C- /opt/cyberark/ | ssl from the Conjur contain<br>tificates from the Conjur co | ers<br>ntainers<br>ontainers | iur? |  |

### **Question Type:** MultipleChoice

How many Windows and Linux servers are required for a minimal Conjur deployment that integrates with an existing CyberArk PAM Vault environment, supports high availability, and is redundant across two geographically disparate regions?

### **Options:**

- A- 5 Linux servers, 2 Windows servers
- B- 9 Linux servers, 2 Windows servers
- C- 3 Linux servers, 1 Windows server
- D- 10 Linux servers, 2 Windows server

### **Answer:**

В

## **Question Type:** MultipleChoice

What is a possible Conjur node role change?

### **Options:**

- A- A Standby may be promoted to a Leader.
- B- A Follower may be promoted to a Leader.
- **C-** A Standby may be promoted to a Follower.
- **D-** A Leader may be demoted to a Standby in the event of a failover.

### **Answer:**

Α

## To Get Premium Files for SECRET-SEN Visit

https://www.p2pexams.com/products/secret-sen

## **For More Free Questions Visit**

https://www.p2pexams.com/cyberark/pdf/secret-sen

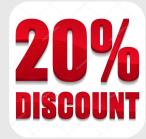